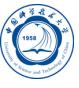

# 数学函数库的使用

李会民 hmli@ustc.edu.cn

中国科学技术大学 超级计算中心

2016-9-14

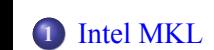

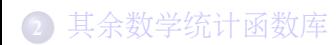

**3** 联系信息

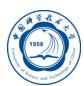

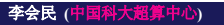

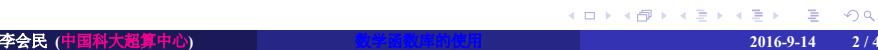

#### Intel MKL

- Q
- Intel核心数学库(Math Kernel Library, MKL), 用户可以直接调用, 以 提高性能、加快开发。
- 安装后的路径类似下面, 具有Intel 64(EM64T、AMD64、X86\_64) 和IA-32版本:
	- */opt/intel/mkl*
	- */opt/intel/compilers\_and\_libraries/linux/mkl*
	- */opt/intel/compilers\_and\_libraries\_2016/linux/mkl*
	- */opt/intel/compilers\_and\_libraries\_2016.0.109/linux/mkl*
	- */opt/intel/composer\_xe\_2015.1.133/mkl*
	- */opt/intel/composer\_xe\_2013.2.146/mkl*
	- */opt/intel/Compiler/11.1/073/mkl*
	- */opt/intel/composerxe-2011.3.174/mkl*
	- */opt/intel/mkl/10.0.4.023*

#### 环境设置

Ö

设置针对em64t的MKL所需的INCLUDE、LD\_LIBRARY\_PATH和 MANPATH等环境变量:

bash下可在*~/.bashrc*之类文件中添加类似以下代码之一(与具体版 本对应)

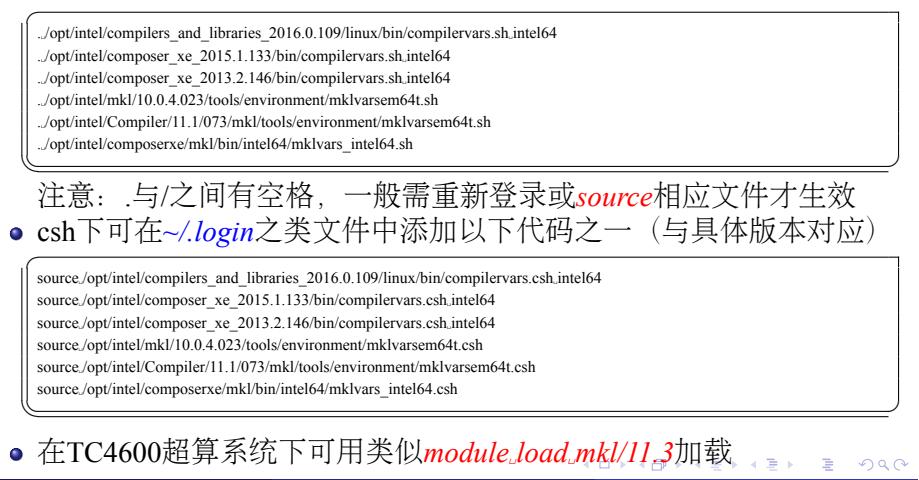

李会民 **(**中国科大超算中心**)** 数学函数库的使用 **2016-9-14 4 / 40**

#### MKL主要内容 I

- BLAS(level 1, 2, and 3)和LAPACK线性代数程序: 支持向量、向 量-矩阵、矩阵-矩阵操作。
- ScaLAPACK分布式的线性代数程序:含有基本线性代数通信子程序 (Basic Linear Algebra Communications Subprograms, BLACS)和并行 基本线性代数子程序(Parallel Basic Linear Algebra Subprograms, PBLAS)。
- 离散算子函数(Sparse Solver Routines): 解决实、复、对称、结构化 对称或非对称、正定、非定或Hermitian平方稀疏线性系统的代数方 程组等。
- 快速傅立叶变换子程序(Fast Fourier transform, FFT): 支持1、2、3维 和混合基数(不局限于2的次方),并具有分布式并行的版本。
- PBLAS(Parallel Basic Linear Algebra Subprograms): 采用向量-向量、 矩阵-向量、矩阵-矩阵操作简化先行代码的并行化。
- 偏微分方程(Partial Differential Equations)

#### MKL主要内容 II

- 扩展本征算子(Extended Eigensolver Routines)
- 非线性优化问题算子(Nonlinear Optimization Problem Solvers)
- 向量数学函数(Vector Mathematical Functions, VM): 优化后的针对向 量的数学操作程序。
- 统计函数(Statistical Functions): 含向量统计(Vector Statistics, VS), 提供高性能的向量化随机数产生子(RNG),主要针对几率分布、卷 积和相关性程序、摘要统计功能。
- 数据拟合库(Data Fitting Library): 提供基于样条函数逼近能力、导 数和积分、搜索功能。
- 深度神经网络函数(Deep Neural Network Functions)
- BLACS(Basic Linear Algebra Communication Subprograms): 用于基 于消息传递的线形代数,利用其MKL实现了Fortrtan 77函数。

## MKL目录

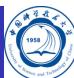

#### MKL主目录,比如/opt/intel/composer\_xe\_2013.2.146/mkl

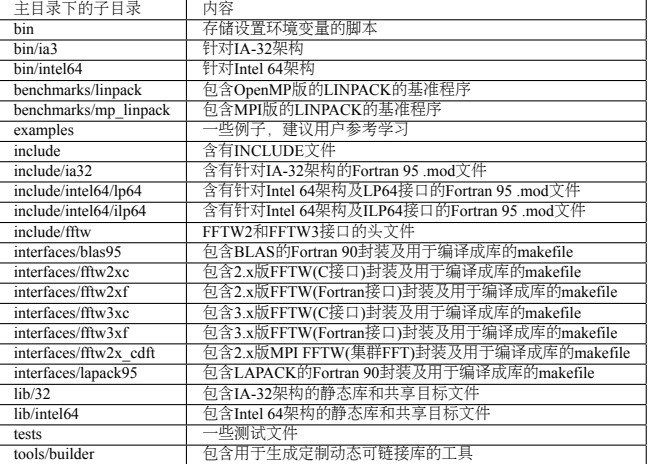

文档在上层目录的Documentation/en\_US/mkl子目录下,如:/opt/intel/<br>composer\_xe\_2013.2.146/Documentation/en\_US/mkl。<sub>\*\*\*\*\*\*\*\*\*\*\*\*\*\*\*\*</sub> composer\_xe\_2013.2.146/Documentation/en\_US/mkl。

李会民 **(**中国科大超算中心**)** 数学函数库的使用 **2016-9-14 7 / 40**

#### 动态库与静态库

- 静态函数库
	- 库名一般是libxxx.a
	- 整个函数库的所有数据都会被整合进目标代码中
	- 优点:
		- 编译后的执行程序不需要外部的函数库支持
		- 执行速度快
	- 缺点:
		- 编译成的文件比较大
		- 如静态函数库改变了,那么程序必须重新编译
		- 如多个应用程序使用的话,会被装载多次,浪费内存
- 动态函数库
	- 库名一般是libxxx.so
	- 编译时没有被编译进目标代码中,执行到相关函数时才调用该函数 库里的相应函数
	- 优点
		- 产生的可执行文件比较小
		- 动态函数库的改变并不影响程序,动态函数库的升级比较方便
		- 共享: 多个应用程序可以使用同一个动态库, 启动多个应用程序的时
		- 候,只需要将动态库加载到内存一次即可
		- 缺点:1、程序的运行环境中必须提供相应的库;<sub>a</sub>2、运行速度慢 <sub>つsee</sub>

## 利用-mkl编译器参数

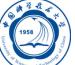

Intel Composer XE编译器支持采用-mkl参数链接Intel MKL:

- -mkl或-mkl=parallel: 采用标准线程 (OpenMP) Intel MKL库链接
- -mkl=sequential: 采用串行Intel MKL库链接
- -mkl=cluster:采用Intel MPI和串行MKL库链接
- 对Intel 64架构的系统,默认使用LP64接口链接程序

注意: 是-mkl, 不是-lmkl, 其它编译器未必支持此-mkl选项。

#### 使用单一动态库

# Ö

- 可以通过使用Intel MKL Single Dynamic Library(SDL)来简化链接行
- 为了使用SDL, 请在链接行上添加libmkl\_rt.so, 如 *icc application.c -lmkl\_rt*
- SDL使得可以在运行时选择Intel MKL的接口和线程。默认使 用SDL链接时提供:
	- 对Intel 64架构的系统,使用LP64接口链接程序
	- Intel线程
- 如需使用其它接口或改变线程性质,含使用串行版本Intel MKL等, 需使用函数或环境变量来指定选择,参见动态选择接口和线程层 部分。

## 选择所需库进行链接

- 选择所需库进行链接,一般需:
	- 从接口层(Interface layer)和线程层(Threading layer)各选择一个库
	- 从计算层(Computational layer)和运行时库(run-time libraries, RTL)添加 仅需的库
- 链接应用程序时的对应库参见下表

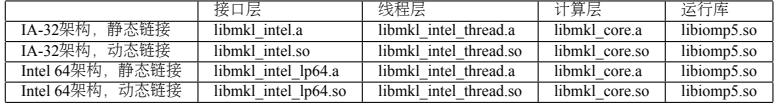

SDL会自动链接接口、线程和计算库,简化了链接处理

表: 单一动态库与运行库的对应

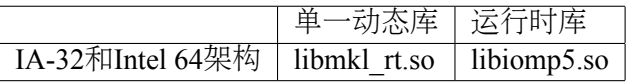

## 使用链接行顾问

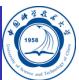

 $\equiv$  990

- Intel提供了网页方式的链接行顾问帮用户设置所需的MKL链接参数 https://software.intel.com/en-us/articles/intel-mkl-link-line-advisor
- 按照提示输入所需要信息即可获取链接Intel MKL时所需要的参数

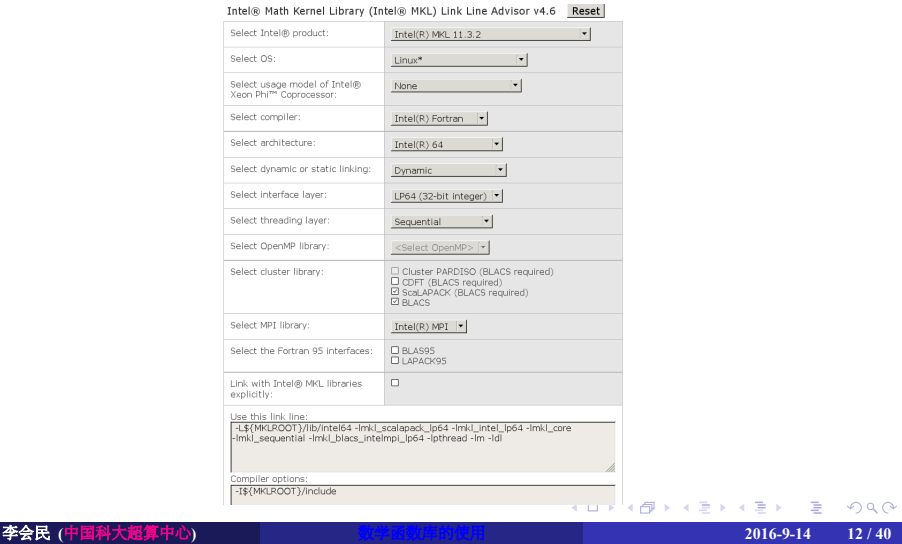

#### 使用命令行链接工具

# Ő

- 使用Intel MKL的命令行链接工具可简化使用Intel MKL编译程序
- 本工具不仅可以给出所需的选项、库和环境变量,还可执行编译和 生成可执行程序
- *mkl\_link\_tool*命令安装在*<mkl directory>/tools*,主要有三种模式:
	- 查询模式:返回所需的编译器参数、库或环境变量等:
		- 获取Intel MKL库:*mkl\_link\_tool -libs [Intel MKL Link Tool options]*
		- 获取编译参数:*mkl\_link\_tool -opts [Intel MKL Link Tool options]*
	- 获取编译环境变量:*mkl\_link\_tool -env [Intel MKL Link Tool options]* 编译模式:可编译程序:
		- mkl link tool *[options]* <compiler> *[options2] file1 [file2 ...]*
	- 交互模式:采用交互式获取所需要的参数等:
		- *mkl\_link\_tool -interactive*
- 参见:

https://software.intel.com/en-us/articles/mkl-command-line-link-tool

#### 在Intel 64架构上链接

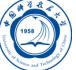

#### 在这些例子中:

- MKLPATH=\$MKLROOT/lib/intel64
- MKLINCLUDE=\$MKLROOT/include
- 如已设置好环境变量,那么:
	- 在所有例子中可以略去-I\$MKLINCLUDE
	- 在所有动态链接的例子中可以略去-L\$MKLPATH

# 使用LP64接口的并行Intel MKL库链接

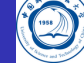

静态链接myprog.f: ✞

ifort␣myprog.f␣-L\$MKLPATH␣-I\$MKLINCLUDE␣\

-Wl,--start-group␣\$MKLPATH/libmkl\_intel\_lp64.a␣\

\$MKLPATH/libmkl\_intel\_thread.a␣\$MKLPATH/libmkl\_core.a␣\

-Wl,--end-group␣-liomp5␣-lpthread␣-lm

-Wl,--start-group -Wl,--end-group之间的参数, 是链接参数, 编译时 只传递给链接器,而语法分析等时不处理

 $\overline{\phantom{a}}$ 

动态链接myprog.f: ✞

ifort␣myprog.f␣-L\$MKLPATH␣-I\$MKLINCLUDE␣\ -lmkl\_intel\_lp64␣-lmkl\_intel\_thread␣-lmkl\_core␣-liomp5␣-lpthread␣-lm  $\sqrt{2\pi\left(\frac{1}{2}\right)^{2}+2\left(1+\frac{1}{2}\right)^{2}}$ 

# 使用LP64接口的串行Intel MKL库链接

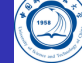

静态链接myprog.f: ✞

ifort␣myprog.f␣-L\$MKLPATH␣-I\$MKLINCLUDE␣\

-Wl,--start-group␣\$MKLPATH/libmkl\_intel\_lp64.a␣\

\$MKLPATH/libmkl\_sequential.a␣\$MKLPATH/libmkl\_core.a␣\

 $\overline{\phantom{a}}$ 

 $\overline{\phantom{a}}$ 

-Wl,--end-group␣-lpthread␣-lm

动态链接myprog.f: ✞

ifort␣myprog.f␣-L\$MKLPATH␣-I\$MKLINCLUDE␣\

-lmkl\_intel\_lp64␣-lmkl\_sequential␣-lmkl\_core␣-lpthread␣-lm

# 使用ILP64接口的并行Intel MKL库链接

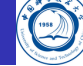

动态链接myprog.f: ✞

ifort␣myprog.f␣-L\$MKLPATH␣-I\$MKLINCLUDE␣\

-Wl,--start-group␣\$MKLPATH/libmkl\_intel\_ilp64.a␣\

\$MKLPATH/libmkl\_intel\_thread.a␣\$MKLPATH/libmkl\_core.a␣\

-Wl,--end-group␣-liomp5␣-lpthread␣-lm  $\overline{\phantom{a}}$ 

动态链接myprog.f: ✞

ifort␣myprog.f␣-L\$MKLPATH␣-I\$MKLINCLUDE␣\

-lmkl\_intel\_ilp64␣-lmkl\_intel\_thread␣-lmkl\_core␣-liomp5␣-lpthread␣-lm

 $\overline{\phantom{a}}$ 

使用串行或并行(调用函数或设置环境变量选择线程 串行模式,并设置接口)Intel MKL库链接

动态链接myprog.f: ✞

ifort␣myprog.f␣-lmkl\_rt  $\overline{\phantom{a}}$ 

## 使用Fortran 95 LAPACK接口和LP64接口的并行Intel MKL库链接

静态链接myprog.f: ✞

ifort␣myprog.f␣-L\$MKLPATH␣-I\$MKLINCLUDE␣\ -I\$MKLINCLUDE/intel64/lp64␣-lmkl\_lapack95\_lp64␣\ -Wl,--start-group␣\$MKLPATH/libmkl\_intel\_lp64.a␣\

\$MKLPATH/libmkl\_intel\_thread.a␣\$MKLPATH/libmkl\_core.a␣\

 $\sqrt{2\pi\left(\frac{1}{2}\right)^{2}+2\left(1+\frac{1}{2}\right)^{2}}$ 

-Wl,--end-group␣-liomp5␣-lpthread␣-lm

#### 使用Fortran 95 BLAS接口和LP64接口的并行Intel MKL库链接

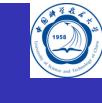

#### 静态链接myprog.f: ✞

ifort␣myprog.f␣-L\$MKLPATH␣-I\$MKLINCLUDE␣\ -I\$MKLINCLUDE/intel64/lp64␣-lmkl\_blas95\_lp64␣\ -Wl,--start-group␣\$MKLPATH/libmkl\_intel\_lp64.a␣\ \$MKLPATH/libmkl\_intel\_thread.a␣\$MKLPATH/libmkl\_core.a␣\ -Wl,--end-group␣-liomp5␣-lpthread␣-lm

 $\sqrt{2\pi\left(\frac{1}{2}\right)^{2}+2\left(1+\frac{1}{2}\right)^{2}}$ 

# 在命令行上列出所需库链接

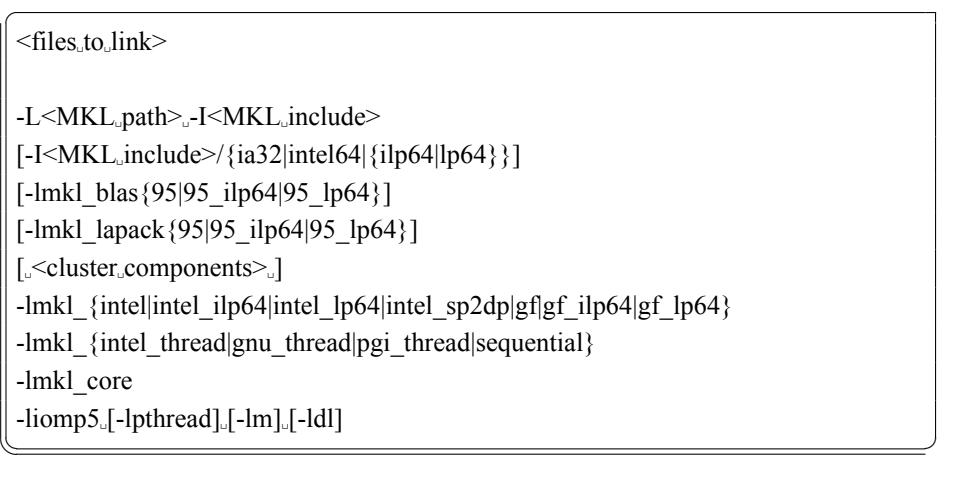

*[]*内的表示可选,*|*表示其中之一、*{}*表示含有。

. . . . . . . . . . . . . . . . . . . . . . . 静态连接时,在分组符号中封装集群组件、接口、线程和计算库,如:<br>-W/--start-group SMKLPATH/libmkl\_cdf\_core.a SMKLPATH/libmkl\_blacs\_intelmpi\_ilp64.a SMKLPATH/libmkl\_intel\_ilp64.a \<br>SMKLPATH/libmkl\_intel\_thread.a SMKLPATH/libmkl\_core.a -W1,--end-group

动态选择接口和线程层链接

Ö

SDL接口使得用户可以动态选择Intel MKL的接口和线程层

## 设置接口层

Ö

- 可用的接口与系统架构有关,对于Intel 64架构,可使用LP64和 ILP64接口
- 在运行时设置接口,可调用mkl\_set\_interface\_layer函数或设置 *MKL\_INTERFACE\_LAYER*环境变量
- 可用的接口层的值

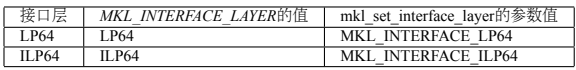

- 如果调用了mkl\_set\_interface\_layer函数, 那么环境变量 *MKL\_INTERFACE\_LAYER*的值将被忽略
- 默认使用LP64接口

## 设置线程层

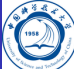

- 在运行时设置线程层,可以调用mkl\_set\_threading\_layer函数或者设 置环境变量*MKL\_THREADING\_LAYER*
- 可用的线程层的值

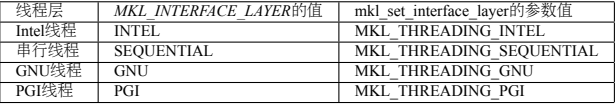

- 如果调用了mkl\_set\_threading\_layer函数, 那么环境变量 MKL\_THREADING\_LAYER的值被忽略
- 默认使用Intel线程

## 使用ILP64接口 vs. LP64接口

# Ö

- Intel MKL ILP64库采用64-bit整数(索引超过含有2 <sup>31</sup> <sup>−</sup> <sup>1</sup>个元素的大 数组时使用), 而LP64库采用32-bit整数索引数组
- LP64和ILP64接口在接口层实现,分别采用下面接口层链接:
	- 静态链接: libmkl\_intel\_lp64.a或libmkl\_intel\_ilp64.a
	- 动态链接: libmkl\_intel\_lp64.so或libmkl\_intel\_ilp64.so
- ILP64接口提供以下功能:
	- 支持大数据数组(具有超过2 <sup>31</sup> <sup>−</sup> <sup>1</sup>个元素)
	- 添加-i8编译器参数编译Fortran程序
- LP64接口提供与以前Intel MKL版本的兼容, 因为LP64对于仅提供 一种接口的版本低于9.1的Intel MKL来说是一个新名字
- 如果用户的应用采用Intel MKL计算大数据数组或此库也许在将来 会用到时请选择使用ILP64接口
- Intel MKL提供的ILP64和LP64头文件路径是相同的

## 采用LP64/ILP64编译

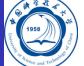

- 采用ILP64和LP64接口进行编译:
	- Fortran:
		- ILP64:*ifort -i8 -I<mkl directory>/include ...*
		- LP64:*ifort -I<mkl directory>/include ...*
	- C/C++:
		- ILP64:*icc -DMKL\_ILP64 -I<mkl directory>/include ...*
		- LP64:*icc -I<mkl directory>/include ...*
- 注意:采用-i8或-DMKL\_ILP64选项链接LP64接口库时也许将会产 生预想不到的错误

#### 编写代码

Ö

- 如果不使用ILP64接口,无需修改代码
- 为了移植或者新写代码使用ILP64接口,需要使用正确的Intel MKL函数和子程序的参数类型:

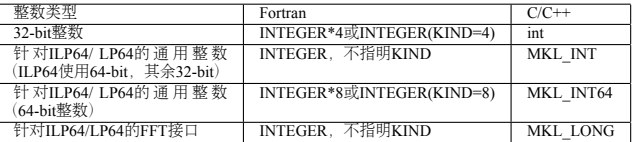

## 局限性

所有Intel MKL函数都支持ILP64编程,但是针对Intel MKL的FFTW接口:

- FFTW 2.x封装不支持ILP64
- FFTW 3.2封装通过专用功能函数plan\_guru64支持ILP64

Ô

# 使用Fortran 95接口库

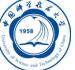

- libmkl\_blas95\*.a和libmkl\_lapack95\*.a库:
	- 分别含有BLAS和LAPACK所需的Fortran 95接口
	- 并且是与编译器无关
- 在Intel MKL包中:
	- 已经为Intel Fortran编译器预编译了
	- 如果使用其它编译器,请在使用前先编译

#### 使用线程库链接 I

# Ö

- 串行库模式
	- 采用Intel MKL串行(非线程化)模式时, Intel MKL运行非线程化代 码。它是线程安全的(除了LAPACK已过时的子程序?lacon), 即可以 在用户程序的OpenMP代码部分使用。串行模式不要求与OpenMP运 行时库的兼容,环境变量*OMP\_NUM\_THREADS*或其Intel MKL等价 变量对其也无影响。
	- 只有在不需要使用Intel MKL线程时才应使用串行模式。当使用一些 非Intel编译器线程化程序或在需要非线程化库(比如使用MPI的一些 情况时)的情形使用Intel MKL时, 串行模式也许有用。为了使用串 行模式,请选择\*sequential.\*库。
	- 对于串行模式,由于\*sequential.\*依赖于pthread,请在链接行添加 POSIX线程库(pthread)。
- 选择线程库层

一些Intel MKL支持的编译器使用OpenMP线程技术。Intel MKL支持 这些编译器提供OpenMP技术实现, 为了使用这些支持, 需要采用 正确的线程层和编译器支持运行库进行链接。

#### 使用线程库链接 II

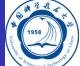

- 线程层:每个Intel MKL线程库包含针对同样的代码采用不同编译器 (Intel、GNU和PGI编译器)分别编译的库
- 运行时库:
	- 此层包含Intel编译器兼容的OpenMP运行时库libiomp
	- 在Intel编译器之外, libiomp提供在Linux操作系统上对更多线程编译器 的支持
	- 采用GNU编译器线程化的程序可以安全地采用intel MKL和libiomp链接
- 不同情形使用Intel MKL时选择线程库和运行时库(仅静态链接情形)

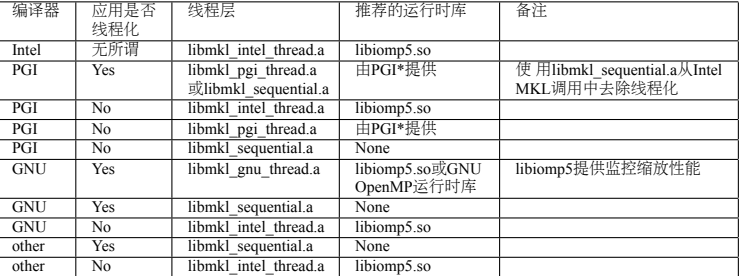

#### 使用计算库链接

- 
- 如不使用Intel MKL集群软件在链接应用程序时只需要一个计算库 即可,其依赖于链接方式:
	- 静态链接: libmkl core.a
		-
	- 动态链接: libmkl\_core.so
- 采用Intel MKL集群软件的计算库
	- ScaLAPACK和集群Fourier变换函数(Cluster FFTs)要求更多的计算库, 其也许依赖于架构
	- 针对Intel 64架构的使用ScaLAPACK或集群FFTs的计算库:

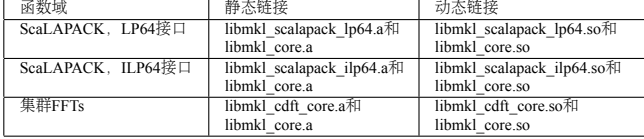

针对IA-32架构的使用 ScaLAPACK或集群FFTs的计算库:

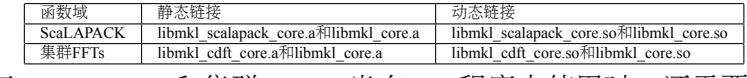

- . . . . . . . . . . . . . . . . . . . . . . . . . . . . . . . . . . . . . . . . 对于ScaLAPACK和集群FFTs,当在MPI程序中使用时,还需要添 加BLACS库
- 李会民 **(**中国科大超算中心**)** 数学函数库的使用 **2016-9-14 32 / 40**

## 使用编译器运行库链接

Ő

- 在静态链接其它库时,也可动态链接libiomp5、兼容的OpenMP运行 时库
- 静态链接libiomp5也许会存在问题:
	- 因为由于操作环境或应用越复杂,将会包含更多多余的库的复本
	- 不仅会导致性能问题,甚至导致不正确的结果
- **●** 动态链接libiomp5时, 需确保LD LIBRARY PATH环境变量设置正确

#### 使用系统库链接

# Ô

- 使用Intel MKL的FFT、Trigonometric Transforn或Poisson、Laplace 和Helmholtz求解程序时, 需要通过在链接行添加-lm参数链接数学 支持系统库
- 在Linux系统上, 由于多线程libiomp5库依赖于原生的pthread库, 因 此, 在任何时候, libiomp5要求在链接行随后添加-lpthread参数(列 出的库的顺序非常重要)

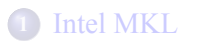

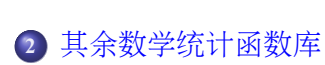

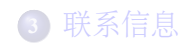

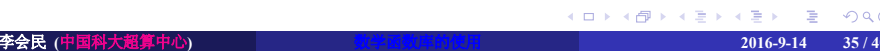

## ACML: AMD核心数学库

Ö

AMD Core Math Library(ACML)是一些数值函数的组合,并且特别针 对AMD64平台处理器(如Opteron)等做了优化。ACML函数库具有 FORTRAN 77和C语言接口,主要包含:

- BLAS 基本线性代数子系统库
- LAPACK 线性代数库
- FFT 傅立叶变换程序
- RNG 随机数发生器和统计分布函数

网址: http://developer.amd.com/tools-and-sdks/cpu-development/ amd-core-math-library-acml/

## Rogue Wave IMSL: 数学与统计数值函数库

Ő

- IMSL是Rogue Wave公司的一套完整的数学与统计数值函数库, 能 够让使用者嵌入至他们的应用系统中
- IMSL提供高效能的计算能力并提供所有专家所需要开发与建置的 精密数学分析应用程序。这些程序库能够让用户直接使用已经写好 的数学与统计算法,而免去自我撰写程序的麻烦,并能够让用户轻 易的嵌入至用户所使用的C与Fortran语言程序中
- IMSL与MKL相比主要多了积分、随机数及统计等方面的函数
- 网址: www.roguewave.com/products/imsl-numerical-libraries.aspx

# Netlib:数学软件、论文及数据库的宝库

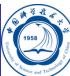

#### 免费开源

# $\bullet$ http://www.netlib.org

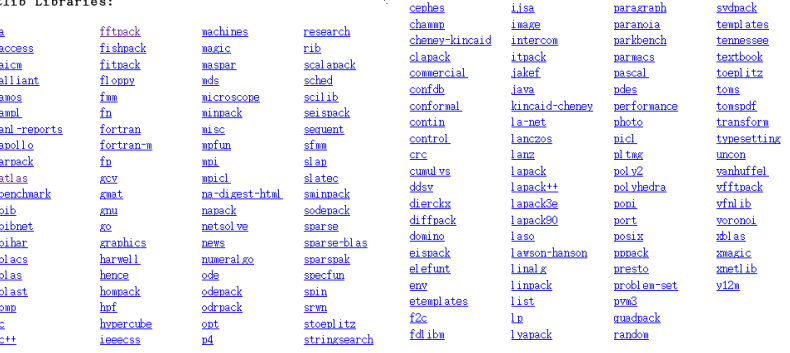

## GotoBLAS2、Open BLAS及ATLAS

# Ő

- GotoBLAS2性能非常高的一种BLAS实现,Open BLAS是其后 续版本
	- $\bullet$ GotoBLAS2: https://www.tacc.utexas.edu/tacc-projects/gotoblas2/
	- $\bullet$  Open BLAS: http://xianyi.github.io/OpenBLAS/
- ATLAS(Automatically Tuned Linear Algebra Software):
	- 性能非常高另一种BLAS实现
	- 网址: http://math-atlas.sourceforge.net/

## 联系信息

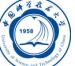

- 中国科大超算中心:
	- 电话:0551-63602248
	- 信箱:  $secadmin@ustc.edu.cn$
	- 主页: http://scc.ustc.edu.cn
	- 办公室:中国科大东区新图书馆一楼东侧126室
- 李会民:
	- 电话:0551-63600316
	- 信箱: hmli@ustc.edu.cn
	- 主页: http://hmli.ustc.edu.cn
	- 办公室:中国科大东区新科研楼A座二楼204室